#### **Strings**

#### Strings and their methods – REMAINING SLIDES IN BONUS VIDEO

#### Produced Dr. Siobhán Drohan by: Mr. Colm Dunphy Mr. Diarmuid O'Connor

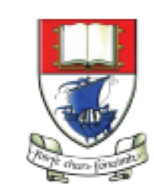

Waterford Institute of Technology INSTITIÚID TEICNEOLAÍOCHTA PHORT LÁIRGE

Department of Computing and Mathematics http://www.wit.ie/

- 1. Primitive Types: **char**
- 2. Object Types: **String**
- **3. Primitive** Types **versus Object** Types
- 4. Strings and **Java API**
- 5. Strings **methods**
- **6. Method calls** 
	- **Internal**
	- **External**
	- **Dot notation**
- 7. Using String methods: some **examples**

#### Strings are objects

• Variables created with the **String** data type are called **objects**.

- Objects are **software structures** that combine – **variables** 
	- with **methods** that operate on those variables
		- e.g.
			- every String object has a built-in method that can capitalise its letters.

### Strings and **Java's API**

• This link is to Java's **A**pplication **P**rogramming **I**nterface (**API**), version 8.

[https://docs.oracle.com/javase/8/docs/api/index.html?overview](https://docs.oracle.com/javase/8/docs/api/java/lang/String.html)summary.html

- More information on the **String**'s **methods**: <https://docs.oracle.com/javase/8/docs/api/java/lang/String.html>
- Explore newer versions

- 1. Primitive Types: **char**
- 2. Object Types: **String**
- **3. Primitive** Types **versus Object** Types
- 4. Strings and **Java API**
- 5. Strings **methods**
- **6. Method Calls** 
	- **Internal**
	- **External**
	- **Dot notation**
- 7. Using String methods: some **examples**

#### Strings - some API methods

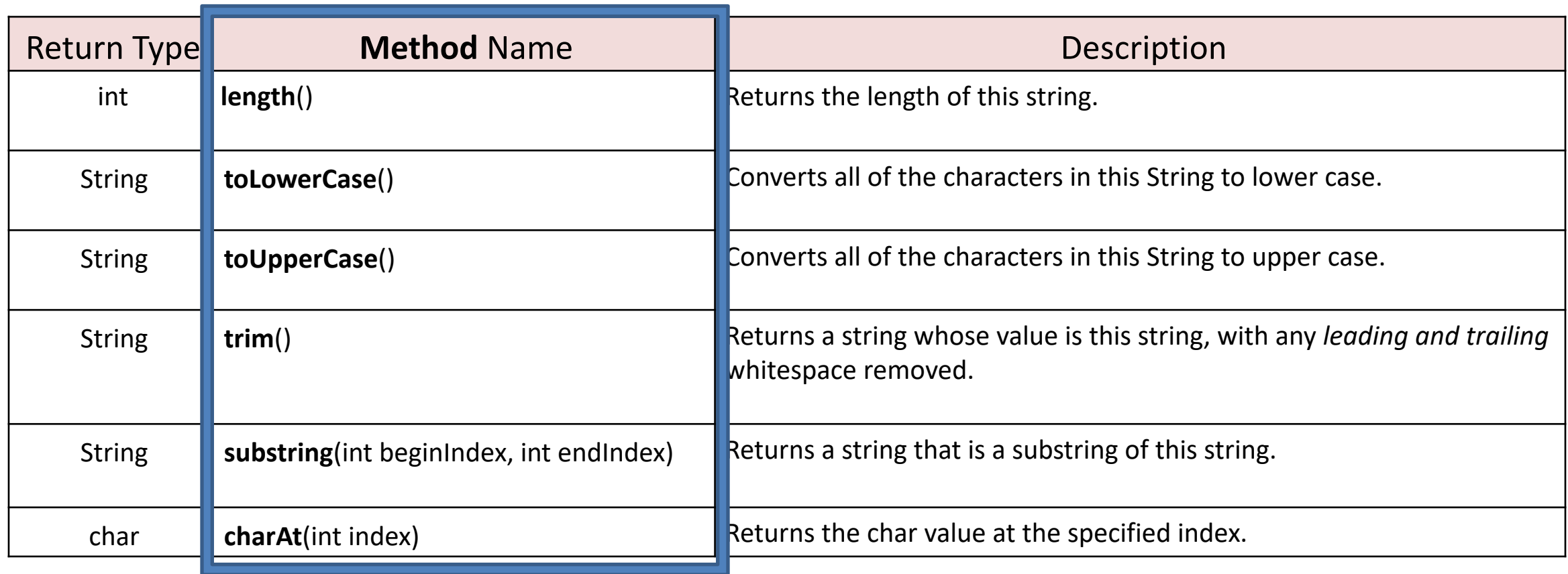

- 1. Primitive Types: **char**
- 2. Object Types: **String**
- **3. Primitive** Types **versus Object** Types
- 4. Strings and **Java API**
- 5. Strings and **methods**
- **6. Method calls**
- **Internal**
	- **External**
	- **Dot notation**
- 7. Using String methods: some **examples**

#### Strings and methods

• To use these built-in methods, we must first understand the difference between:

– **Internal** method calls

and

–

**External** method calls

#### **Internal** method calls

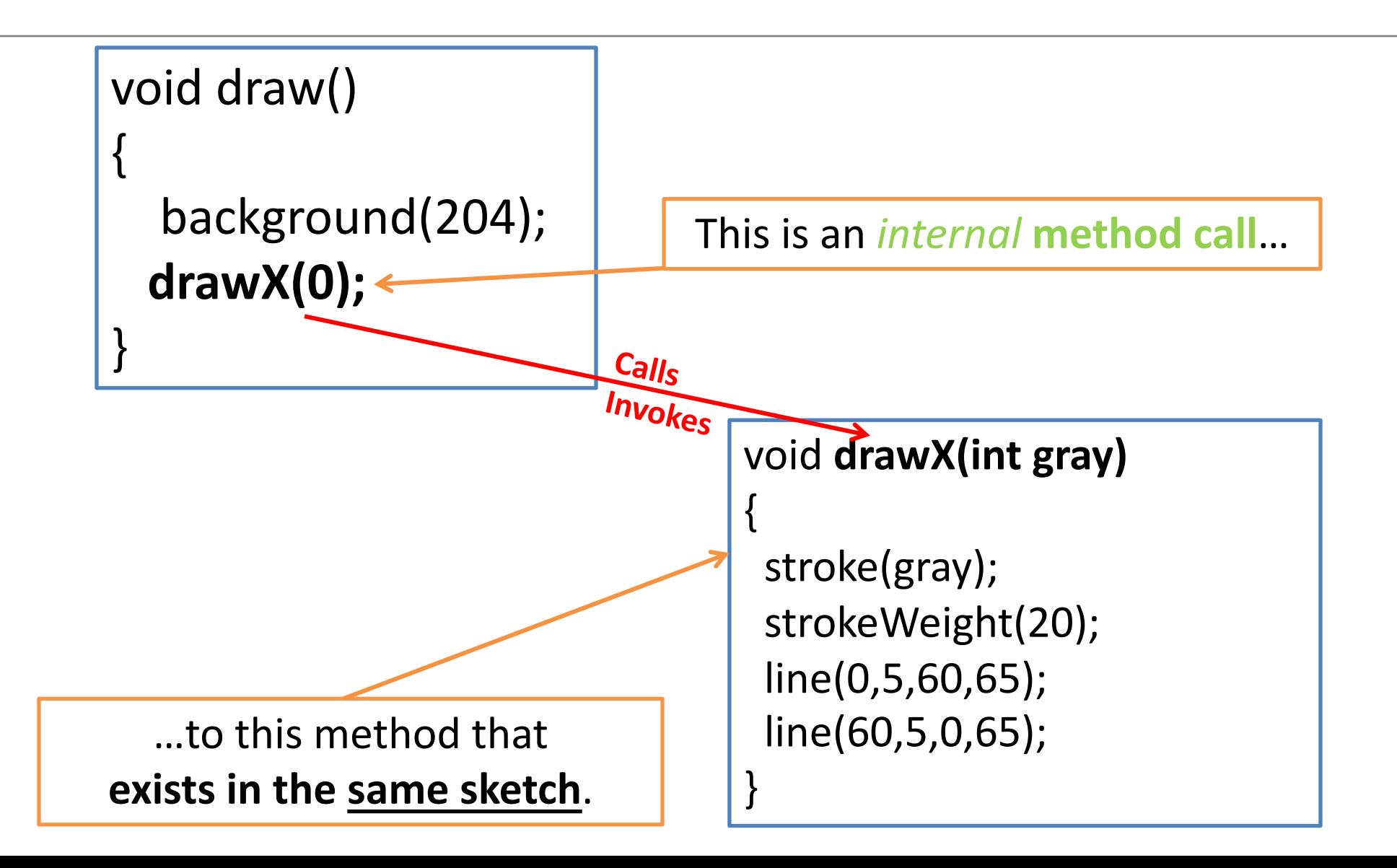

#### **Internal** method calls

- **drawX(0)** is a method call.
- The sketch has a method with the following *signature/header*:

void drawX(int gray)

- The method call *invokes* this method.
- As the method is **in the same sketch** as the call of the method, we call it an *internal* method call.
- Internal method calls have the **syntax**: *methodname ( parameter-list)*

- 1. Primitive Types: **char**
- 2. Object Types: **String**
- **3. Primitive** Types **versus Object** Types
- 4. Strings and **Java API**
- 5. Strings **methods**
- **6. Method calls** 
	- **Internal**
- **External**
	- **Dot notation**
- 7. Using String methods: some **examples**

#### **External** method calls

- We want to check the length of this String: String name = "Joe Soap";
- Looking at the **String API**, we can see this method: Return Type Method Description int **length**() Returns the length of this string.

• A **call to a method of another object** is called an *external* method call.

*(objects {e.g.String} are usually defined in their own separate files)*

#### **External** method calls

- External method calls have the syntax: *object.methodname ( parameter-list)*
- To find out the length of this *S*tring: String name = "Joe \$oap";
- We make the following external method call: name.length();

- 1. Primitive Types: **char**
- 2. Object Types: **String**
- **3. Primitive** Types **versus Object** Types
- 4. Strings and **Java API**
- 5. Strings **methods**
- **6. Method calls** 
	- **Internal**
	- **External**
- **Dot notation**
- 7. Using String methods: some **examples**

#### **Dot Notation**

- Java code can call methods of other objects using dot notation.
- The syntax is:

*object.methodname ( parameter-list)*

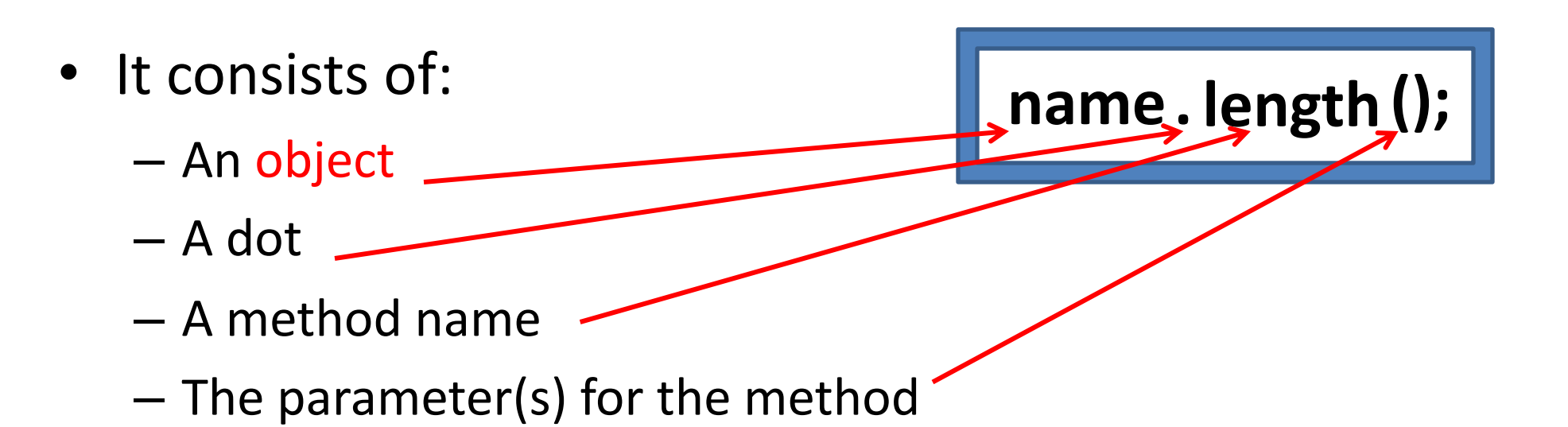

- 1. Primitive Types: **char**
- 2. Object Types: **String**
- **3. Primitive** Types **versus Object** Types
- 4. Strings and **Java API**
- 5. Strings **methods**
- **6. Method calls** 
	- **Internal**
	- **External**
	- **Dot notation**

7. Using String methods: some **examples**

#### **Example 3.19**, Version 1

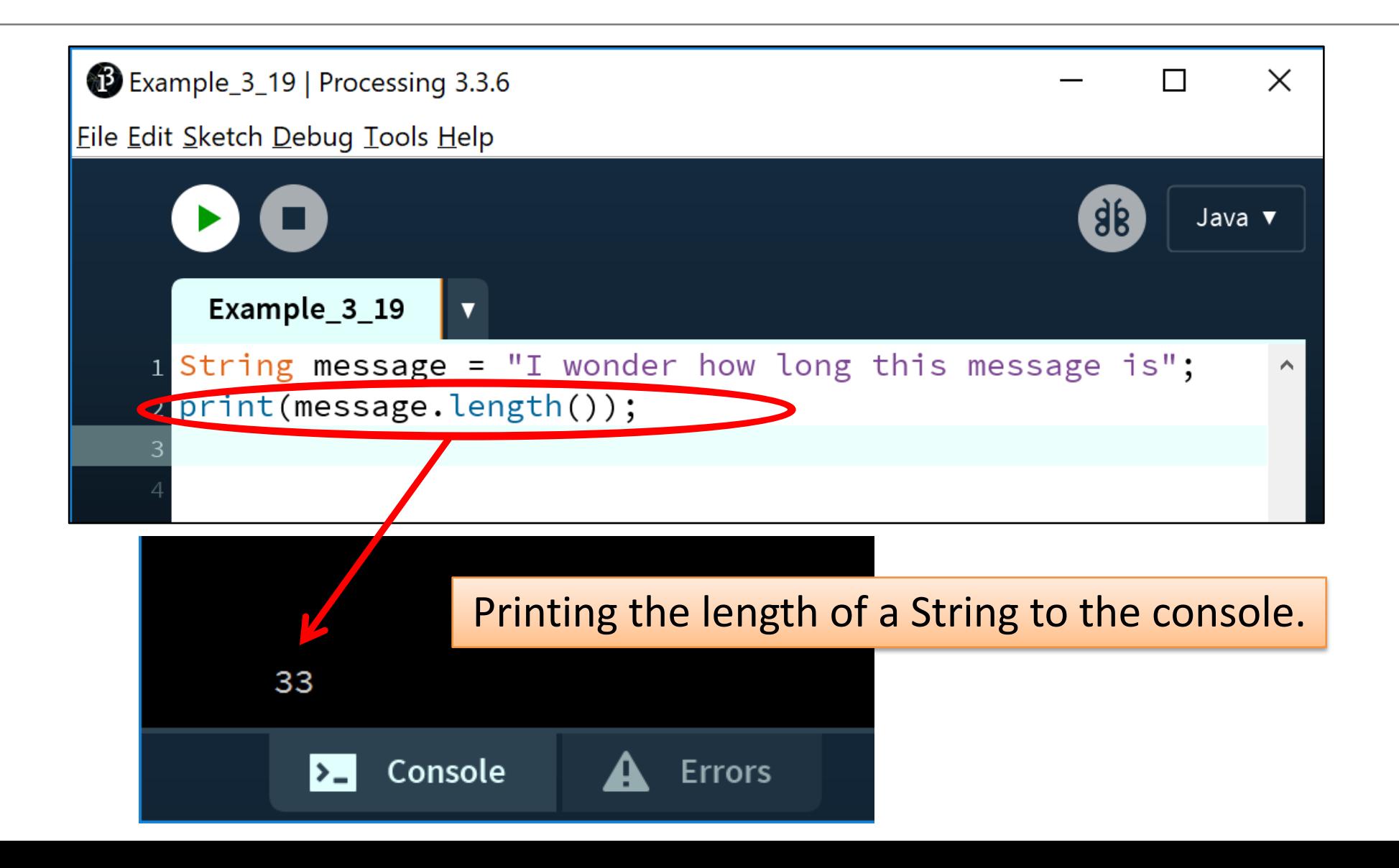

#### Example 3.19, Version 2

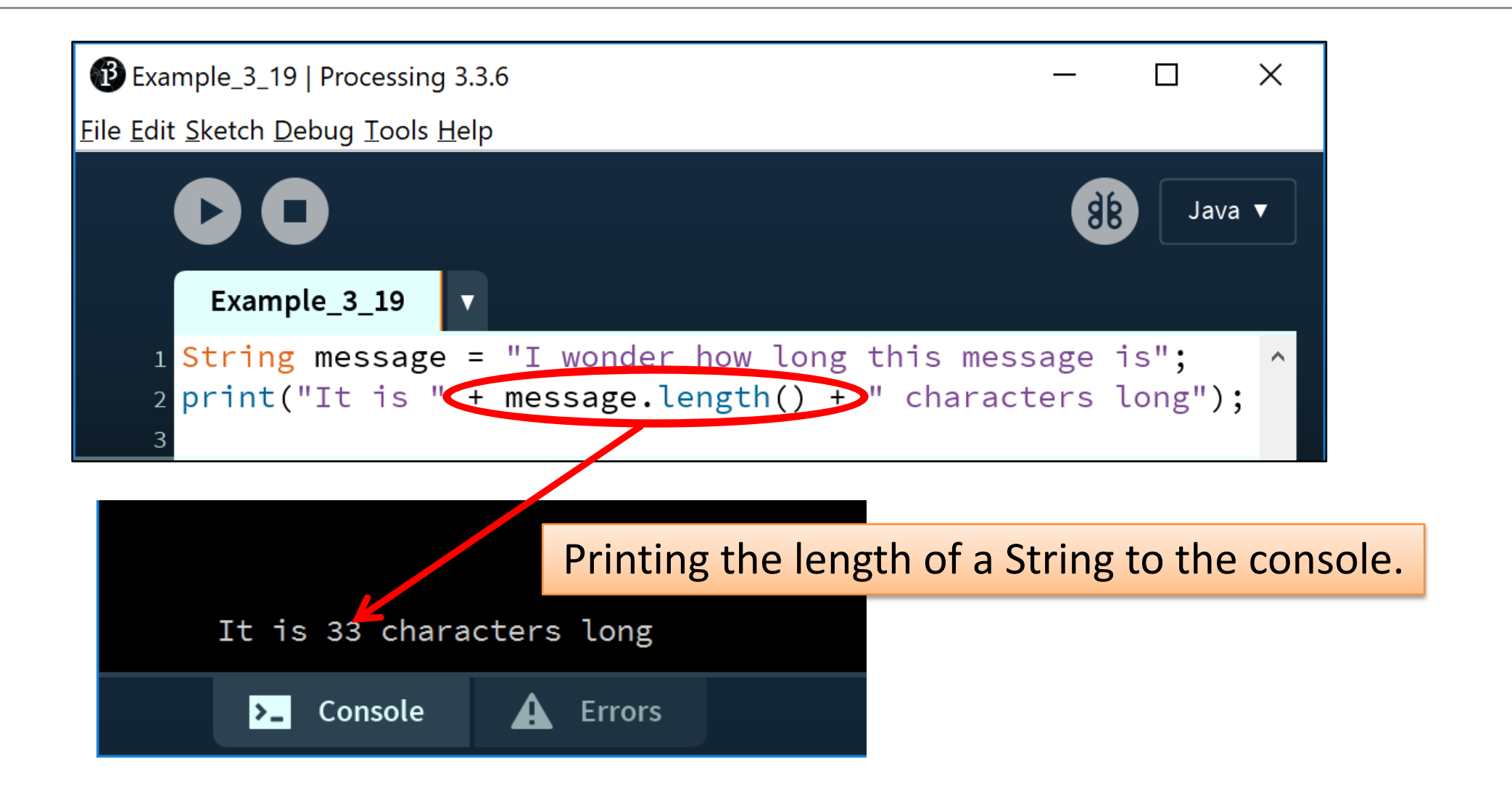

#### **Example 3.20** Converting a String to UPPERCASE and printing it to the console.

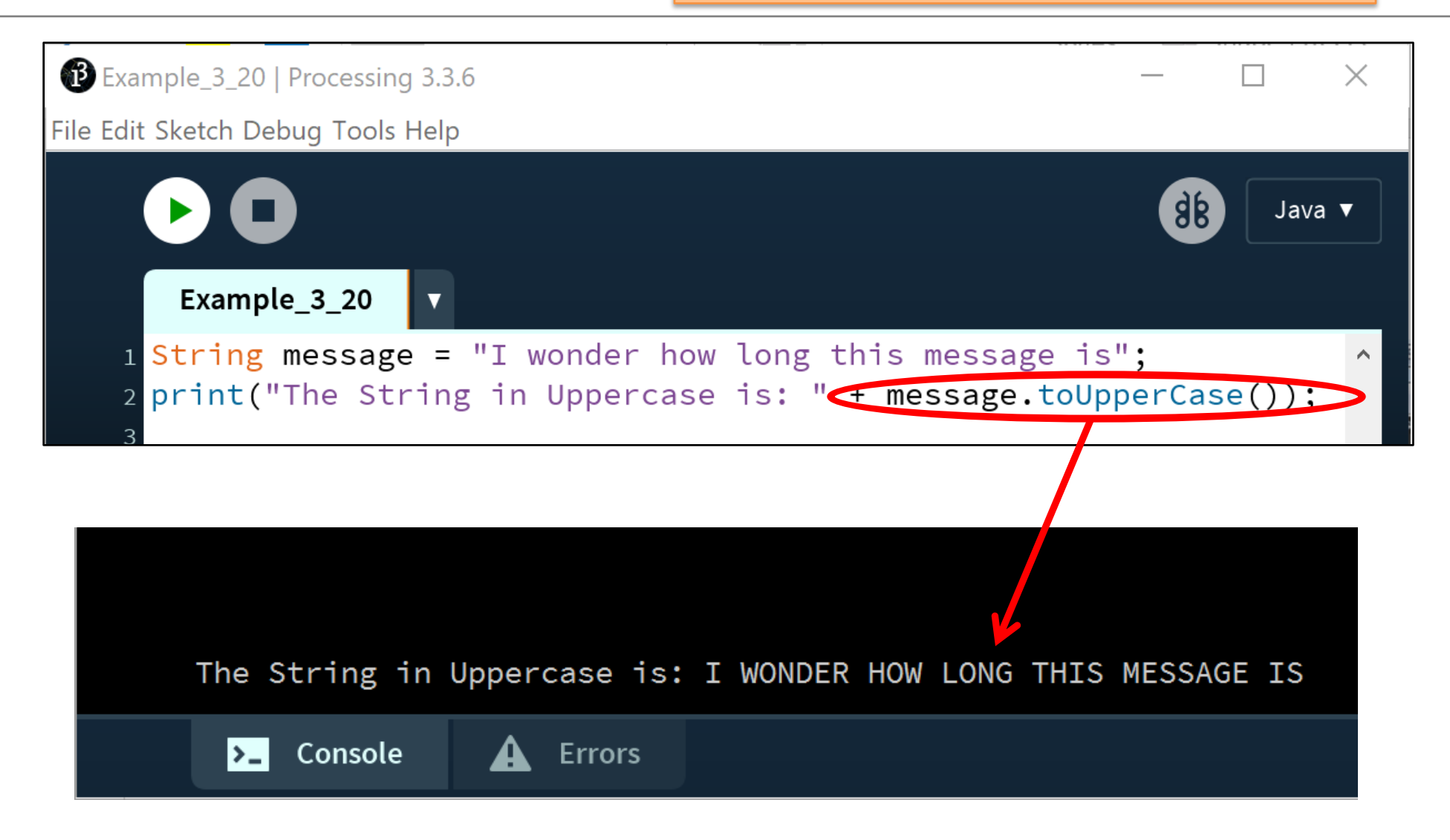

**Example 3.21** Converting a String to lowercase and printing it to the console.

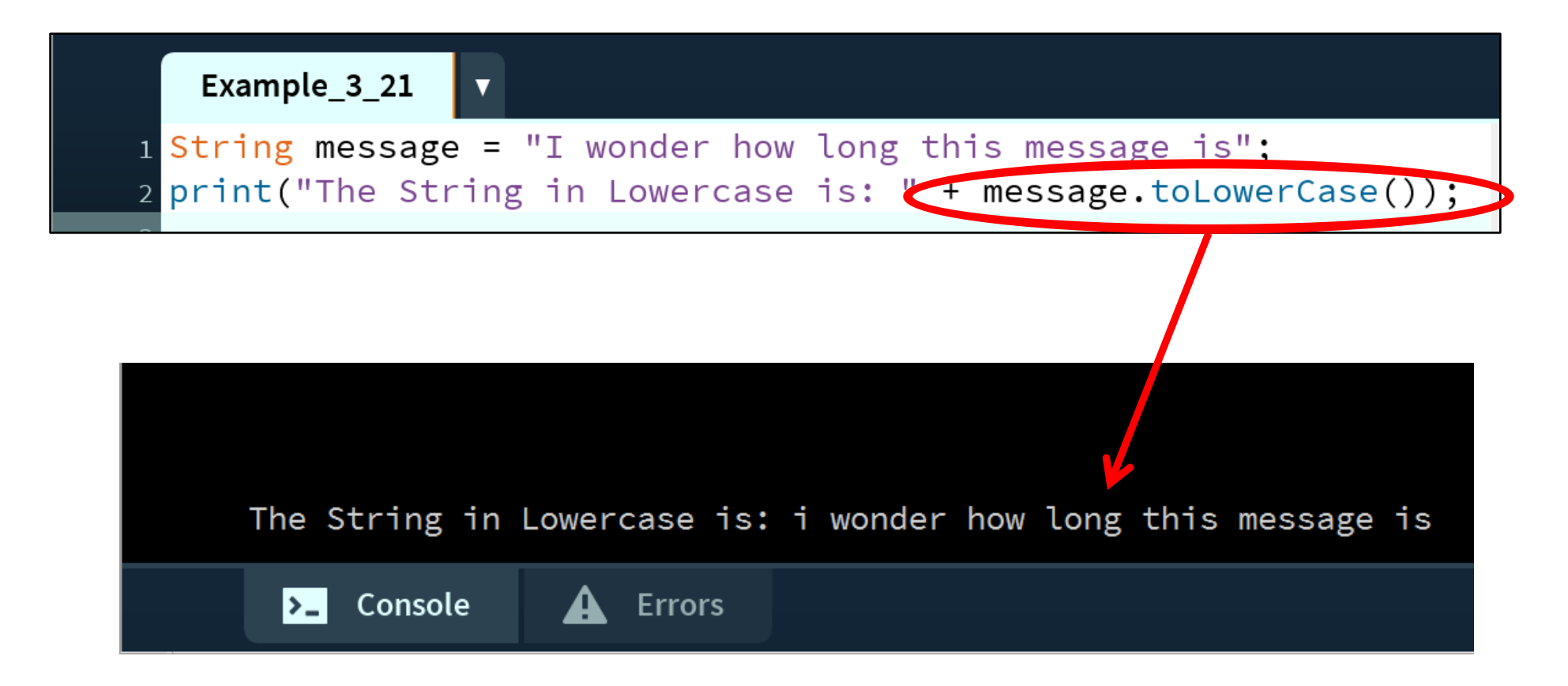

**Example 3.22** Removing all the leading and trailing spaces in a String and printing it to the console.

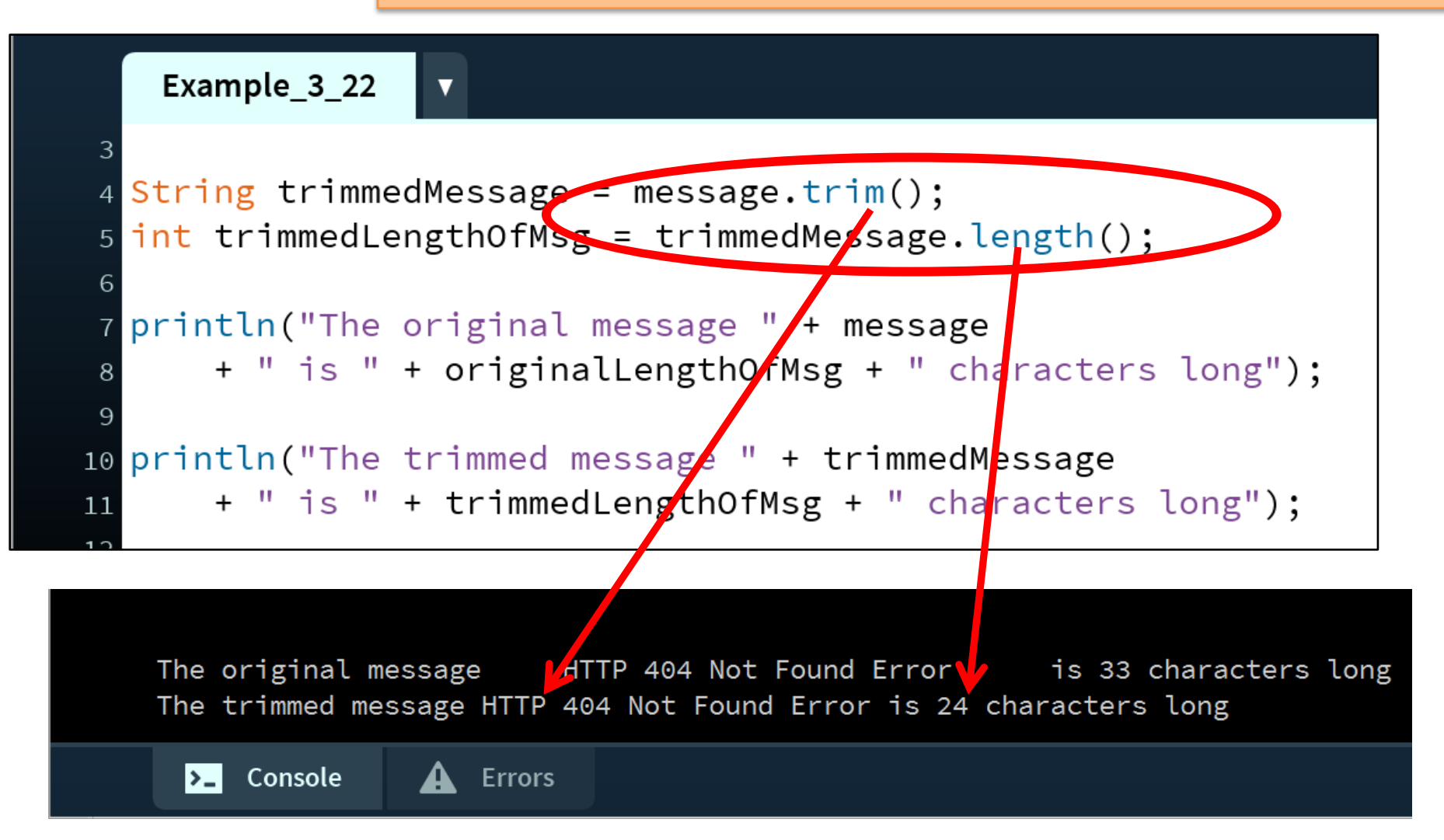

#### SUMMARY - **Strings**

- 1. Primitive Types: **char**
- 2. Object Types: **String**
- **3. Primitive** Types **versus Object** Types
- 4. Strings and **Java API**
- 5. Strings **methods**
- **6. Method calls** 
	- **Internal**
	- **External**
	- **Dot notation**
- 7. Using String methods: some **examples**

#### Questions?

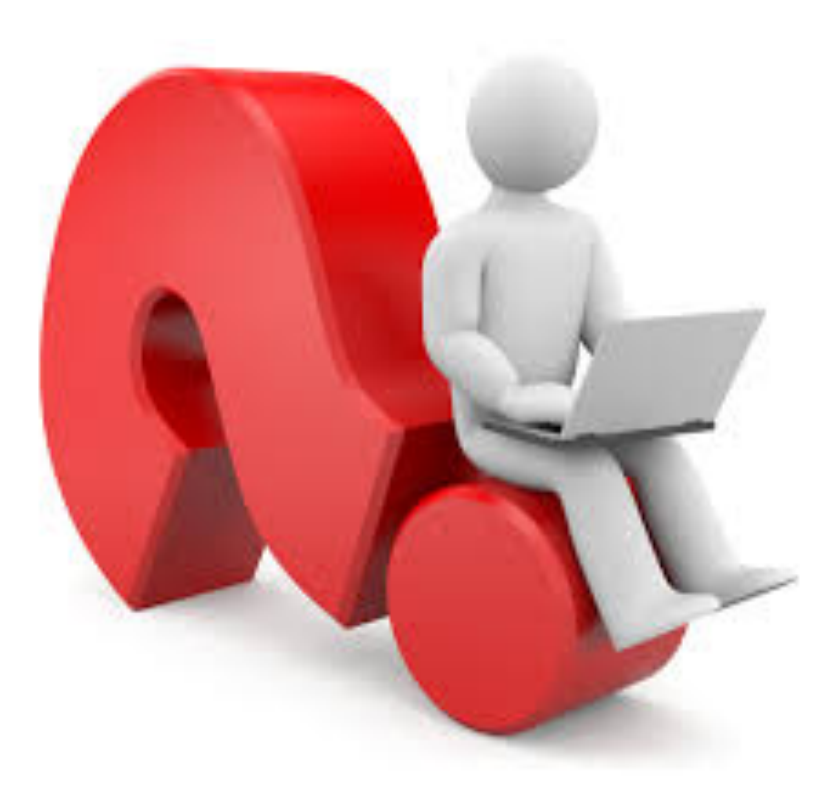

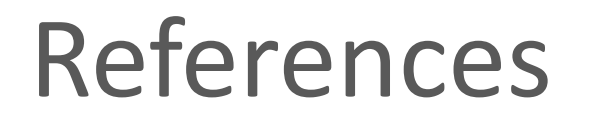

• Reas, C. & Fry, B. (2014) Processing – A Programming Handbook for Visual Designers and Artists, 2<sup>nd</sup> Edition, MIT Press, London.